P2 – More **FFMPeg** 

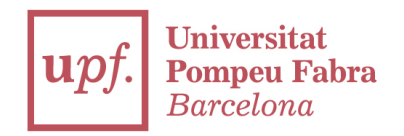

#### You already know about FFMpeg. Let's start and do some exercises!

#### Do the exercises and upload them in a repo called P2 in your Github!

#### Download the BBB if needed!

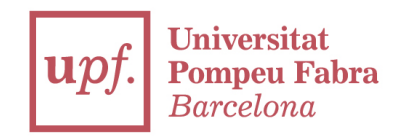

## 1.-) Create a script which can cut N seconds the BBB video. That N seconds will be read from user input.

## Run it once to ensure it works, with 12 seconds, for example

P2 | FFMpeg

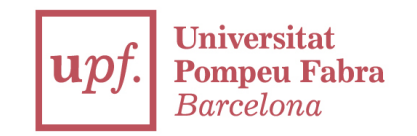

## 2.-) Create a script which will extract the YUV histogram from the previous BBB video you've done and create a new video with both images at the same time.

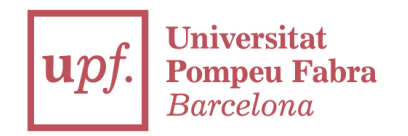

## 3.-) Create a script which can resize the BBB video into 4 differents video outputs (doesn't need to be at the same time):

·720p ·480p ·360x240 ·160x120 P2 | FFMpeg

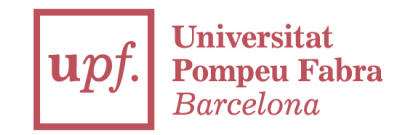

#### 4.-) Create a script which can change the audio into mono output and in a different audio codec

P2 | FFMpeg

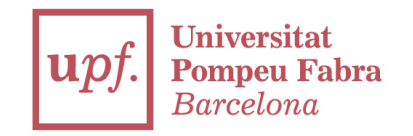

5.-) Integrate the exercices you've done inside a Python script, or do a Python script able to launch any of the other exercices. Feel free to create whatever you want!

# Thanks

franciscojavier.brines@upf.edu